Conteúdo de Formação

## **Informatizar o Arquivo e os Sistemas de Pesquisa da Informação com Recurso ao Excel**

#### **Objetivos Gerais**

**HIGH SKILLS** 

Este Curso tem como objetivo dotar os participantes dos conhecimentos que lhes permitam dominar processos, métodos e técnicas de organização, gestão e arquivo de informação de forma a tornar-se um gestor ou um técnico mais eficiente.

#### **Objetivos Específicos**

No final do Curso o participante terá conhecimentos para:

- Identificar as causas da desorganização da informação e dos respetivos arquivos;
- Dominar métodos e técnicas de organização da informação;
- Controlar o sistema e os processos estruturais;
- Aceder à informação com eficácia e eficiência;
- Dominar modelos de organização documental;
- Flexibilizar o tratamento da informação de acordo com as suas necessidades do momento;
- Trabalhar com Workbooks;
- Utilizar qualquer folha de cálculo;
- Trabalhar com ficheiros do Excel;
- Criar, editar e formatar uma folha de cálculo;
- Utilizar as principais ferramentas do Excel;
- Imprimir e configurar a página;
- Configurar o seu ambiente de trabalho.

#### **Destinatários**

Este Curso destina-se a todos os profissionais envolvidos nos processos de Informatização do Arquivo, nomeadamente:

- Quadros Dirigentes e Assessores de Direção
- Assistentes de Direção
- Técnicos e Quadros Superiores
- Chefias de Equipas e de Projeto

#### **Carga Horária**

60 Horas

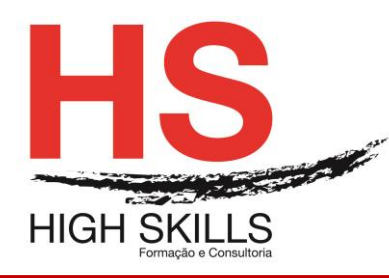

# **Conteúdos Programáticos**

# **Modulo A – Gestão de Arquivos e Digitalização**

### **Módulo I – Interferências e Diferenças Individuais na Gestão da Informação**

- $\triangleright$  As diferenças: de origem pessoal, de origem grupal e de origem organizacionais
- $\triangleright$  As escolhas pessoais
- $\triangleright$  As necessidades dos clientes do sistema:
	- Dos clientes internos
	- Dos clientes externos

# **Módulo II – Técnicas de Organização do Sistema de Tratamento da Informação / Arquivo**

- $\triangleright$  As opções pelos títulos:
	- Locais
	- Alargadas
- Agrupamentos temáticos
- ▶ Organização do plano principal
- $\triangleright$  Escolha dos suportes
- Classificação temática dos documentos
- Codificação dos documentos
- $\triangleright$  Escolha dos sistemas
- Documentos de informação / comunicação

#### **Módulo III – Modelos de Organização Documental – A Componente Tecnológica**

- A Gestão Eletrónica Documental (EDM)
- $\triangleright$  Princípios gerais de funcionamento
- $\triangleright$  As vantagens competitivas
- A troca eletrónica de informação (EDI)
- $\triangleright$  Em que consiste?
- $\triangleright$  Benefícios estratégicos e operacionais
- A gestão dos fluxos de trabalho (WFM)
- > Noções elementares
- A importância da utilização de workflows nos processos funcionais das organizações; controlo e eficácia
- A gestão do conhecimento
- O conceito de learning organization; introdução de melhorias estratégicas com base na informação recolhida
- Noções de aprendizagem em equipa, pensamento sistémico e visão partilhada

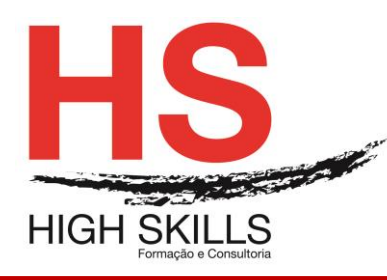

- $\triangleright$  Ferramentas de pesquisa online
- Identificação de algumas ferramentas e de métodos de pesquisa e como utilizá-los corretamente

# **Módulo IV – O Tratamento Automático da sua Informação – Aplicações Práticas**

- Elaboração de um Plano de Arquivo
- Classificação, referenciação e codificação geral de documentos
- $\triangleright$  Preenchimento de alguns documentos com base nos conceitos aprendidos (Atas, Agendas Diárias, Documentos de Registo de Reuniões- Assuntos, Documentos de Informação- Comunicação, Planning de Atividades, etc.)
- $\triangleright$  Salvaguarda eletrónica dos documentos concebidos
- ▶ Pesquisa rápida de documentos
- Exercícios de pesquisa de informação online

## **Módulo B – Excel em Apoio ao Arquivo**

## **Módulo I – Trabalhar Na Folha De Cálculo**

- $\triangleright$  Células, linhas, colunas
- $\triangleright$  Célula ativa
- $\triangleright$  Introduzir e editar dados
- $\triangleright$  Tipos de dados
- Anular, refazer e repetir ações
- > Navegar na folha de cálculo
- $\triangleright$  Selecionar, mover e copiar células
- $\triangleright$  Colar especial
- $\triangleright$  Comando limpar
- Criar e utilizar séries de dados
- $\triangleright$  Inserir, editar, copiar, imprimir eliminar comentários
- Configurar as opções regionais do painel de controlo

# **Módulo II – Formatar Células**

- Formatar números e texto
- Definir o preenchimento e os limites das células
- Alinhar e orientar o conteúdo das células
- $\triangleright$  Copiar e eliminar formatos
- $\triangleright$  Aplicar formatos automaticamente

# **Módulo III – Realizar Cálculos**

- $\triangleright$  Sintaxe das fórmulas e funções
- **▶ Operadores**

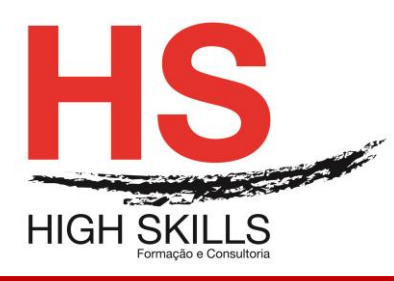

# Conteúdo de Formação

- $\triangleright$  Valores de erro
- ▶ Referências circulares
- $\triangleright$  Referências relativas, absolutas e mistas
- Editar fórmulas e funções
- Mover e copiar células com fórmulas e funções
- $\triangleright$  Criar e utilizar nomes
- Funções das categorias matemática e trigonometria e estatística

## **Módulo IV – Operações com Colunas e Linhas**

- $\triangleright$  Selecionar, inserir e eliminar linhas e colunas
- $\triangleright$  Modificar a largura das colunas e a altura das linhas
- $\triangleright$  Ocultar e mostrar linhas e colunas

## **Módulo V – Operações com Folhas de Cálculo**

- $\triangleright$  Selecionar, inserir e eliminar folhas
- $\triangleright$  Mudar o nome
- $\triangleright$  Mover e copiar folhas num livro e entre livros
- $\triangleright$  Navegar entre folhas
- Manipular múltiplas folhas

#### **Módulo VI – Imprimir**

- Configurar a página
- Definir a área a imprimir
- ▶ Pré-visualizar a impressão
- $\triangleright$  Inserir e eliminar quebras de página manuais
- $\triangleright$  Inserir cabeçalhos e rodapés
- $\triangleright$  Imprimir
- Opções de impressão

### **Módulo VII – Gráficos**

- $\triangleright$  Selecionar os dados a representar
- Utilizar o assistente de gráficos
- Definir o tipo, as opções e a localização do gráfico
- Adicionar, eliminar e formatar itens de gráfico

## **Módulo VIII – Trabalhar com Bases ou Listas de Dados**

- Cuidados a observar na realização de uma lista
- $\triangleright$  Selecionar e navegar numa lista de dados
- Adicionar, editar e eliminar registos com o formulário
- $\triangleright$  Ordenar dados numa lista

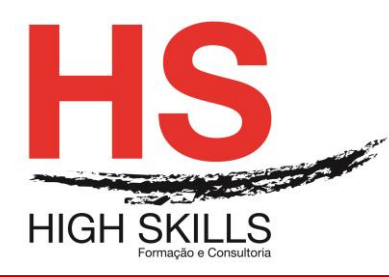

# Conteúdo de Formação

- Criar listas personalizadas
- Pesquisar registos utilizando o filtro automático
- Aplicar subtotais automáticos à lista